## **Login til NCC's Leverandør- eller Projekt Portal**

**- For dig der er leverandør eller kunde og allerede har en Microsoft 365 konto.**

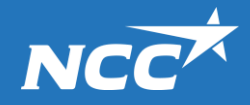

## **Hvordan får jeg adgang til Leverandør- og Projekt Portalen?**

Du kan altid tilgå Leverandør- og Projekt Portalen via NCC.dk eller via de links der følger med i mails vedr. forespørgsler eller invitationer til Projekt Portalen

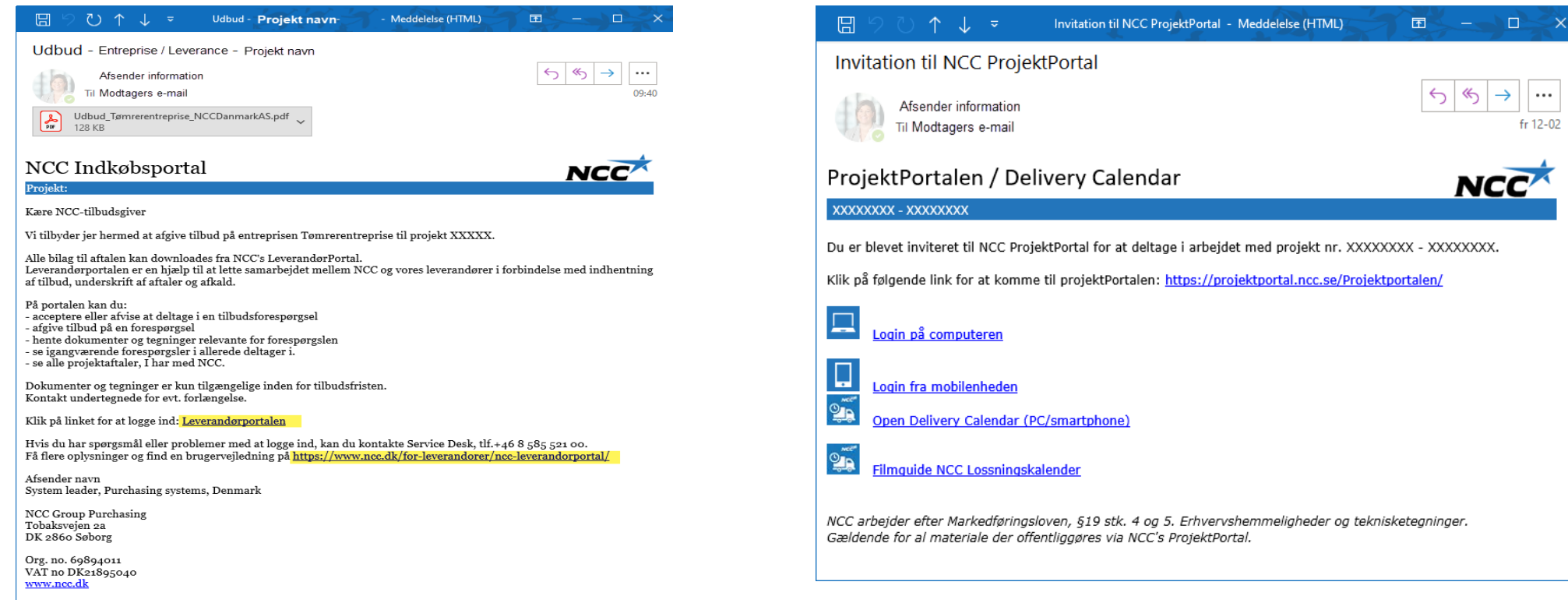

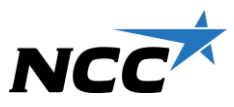

## **Nem ind-logning med Microsoft konto**

Hvis du har et Microsoft ID (Azure AD) konto tilknyttet din e-mail adresse, kan du logge ind med det. Det skal blot verificeres af NCC først.

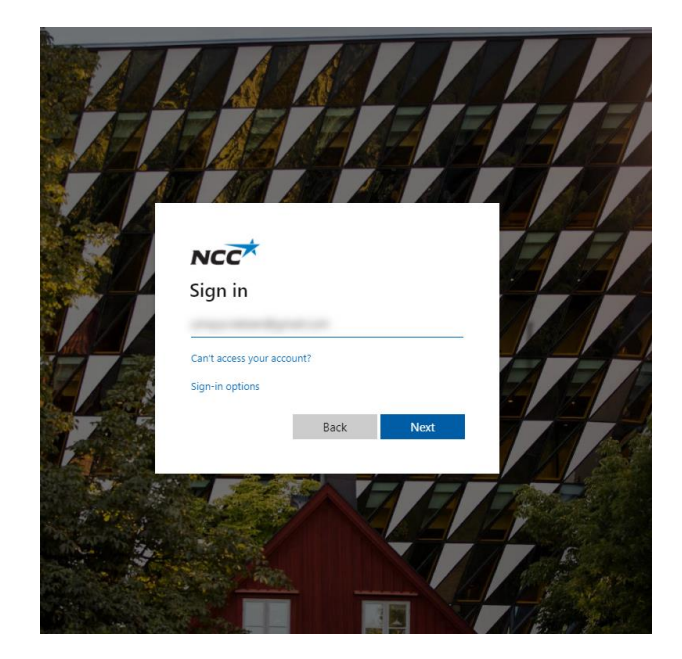

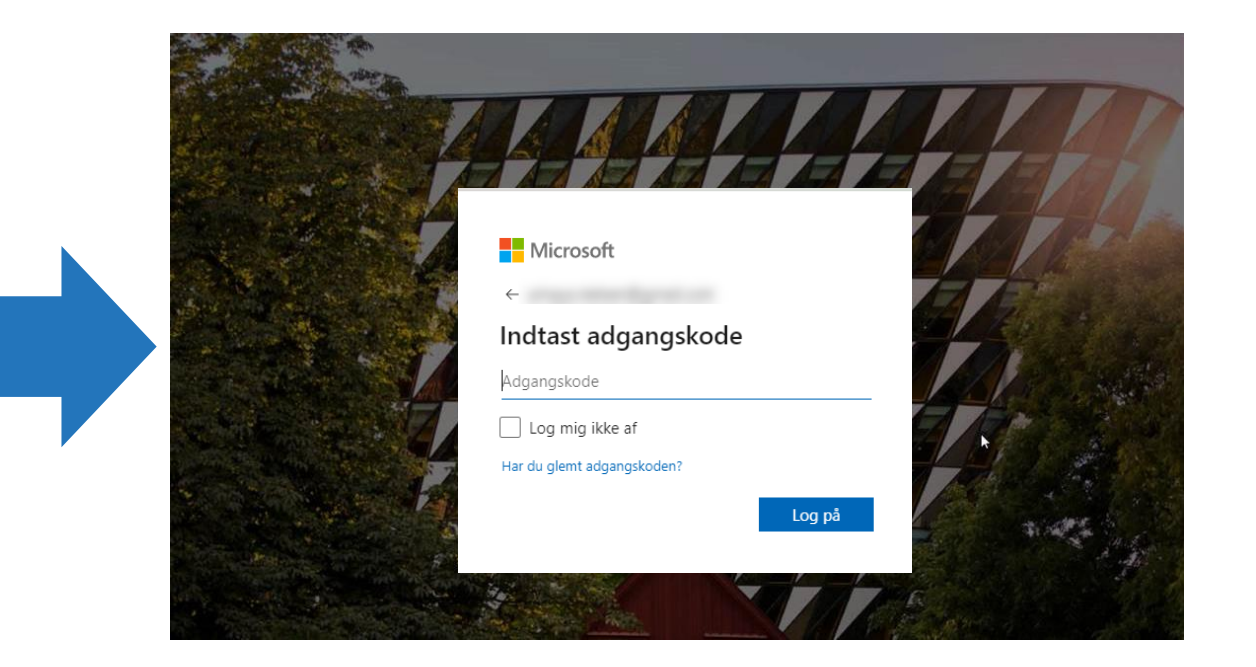

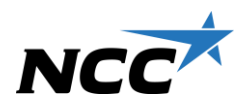

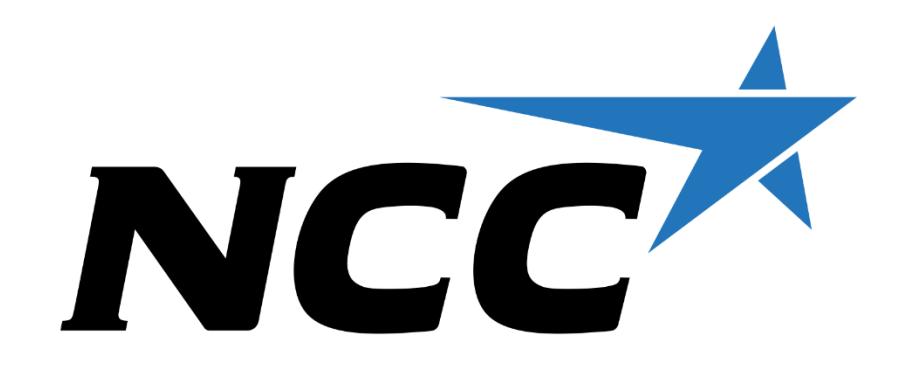